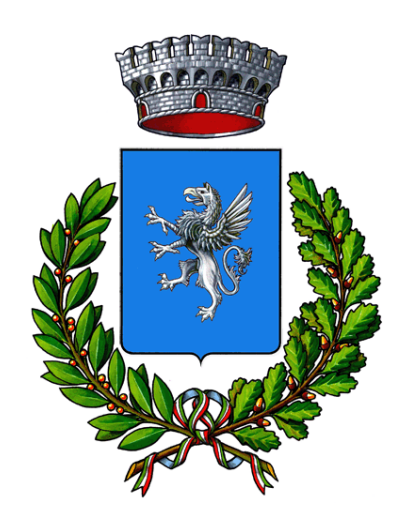

# **COMUNE DI SIRMIONE**

# **REGOLAMENTO SULL'UTILIZZO DI POSTA, INTERNET, STRUMENTI E DISPOSITIVI INFORMATICI DA PARTE DEI DIPENDENTI, POSSIBILI CONTROLLI E ISTRUZIONI PER LA SICUREZZA INFORMATICA**

(Approvato con delibera di Giunta Comunale n. 144 del 23.08.2023)

# **INDICE**

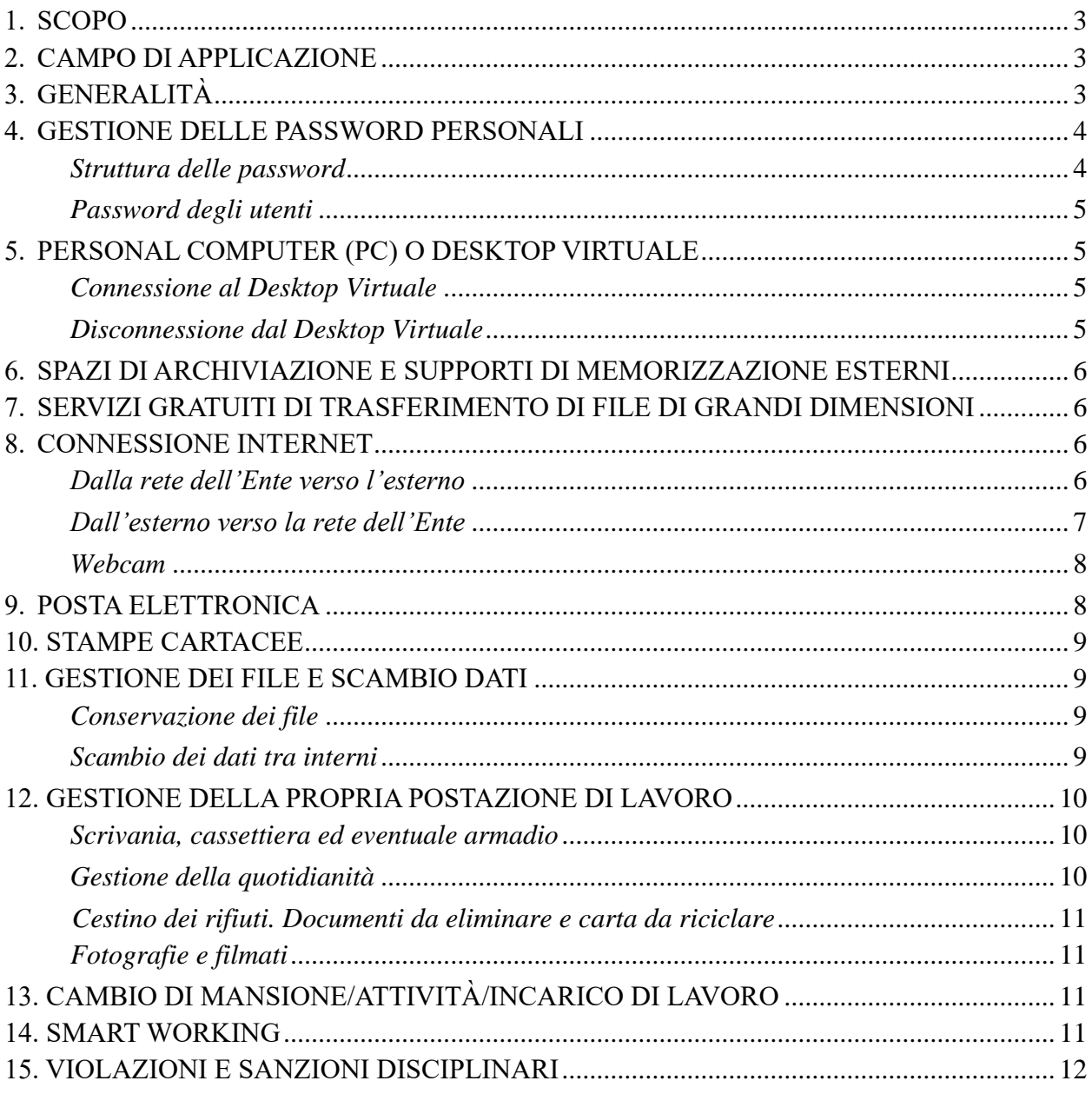

# <span id="page-2-0"></span>**1. SCOPO**

La presente istruzione regolamenta le responsabilità, doveri e comportamenti del personale dipendente/collaboratore del Comune in materia di utilizzo di posta, internet, strumenti e dispositivi informatici (ivi compresi eventuali telefoni cellulari di servizio), anche ai fini della sicurezza informatica dell'organizzazione, nonché dei possibili controlli effettuabili da parte dell'amministrazione.

Il tutto nel rispetto delle seguenti normative:

- a. la Legge 20.5.1970, n. 300, recante "Norme sulla tutela della libertà e dignità dei lavoratori, della libertà sindacale e dell'attività sindacale nei luoghi di lavoro e norme sul collocamento"; in particolare l'art. 4, comma 1, della Legge 300/1970, secondo cui la regolamentazione dell'uso degli strumenti informatici non è finalizzata all'esercizio di un controllo a distanza dei lavoratori da parte del datore di lavoro ma solo a permettere a quest'ultimo di utilizzare sistemi informativi per fare fronte ad esigenze produttive od organizzative e di sicurezza nel trattamento dei dati personali;
- b. il Regolamento Europeo 679/16 "General Data Protection Regulation" (d'ora in avanti Reg. 679/16 o GDPR); in particolare viene garantito al singolo lavoratore il controllo sui propri dati personali secondo quanto previsto dagli articoli 15-16-17-18-20-21-77 del Reg. 2016/679;
- c. le "Linee guida del Garante per posta elettronica e internet" in Gazzetta Ufficiale n. 58 del 10 marzo 2007 ed i Provvedimenti ivi connessi;
- d. l'articolo 23 del D.lgs. n. 151/2015 (c.d. Jobs Act) che modifica e rimodula la fattispecie integrante il divieto dei controlli a distanza, nella consapevolezza di dover tener conto, nell'attuale contesto, oltre agli impianti audiovisivi, anche degli altri strumenti «dai quali derivi anche la possibilità di controllo a distanza dell'attività dei lavoratori» e di quelli «utilizzati dal lavoratore per rendere la prestazione lavorativa»:
- e. l'articolo 32 GDPR che prescrive che il Titolare del trattamento deve adottare misure tecniche e organizzative adeguate al fine di garantire, ed essere in grado di dimostrare, la conformità del trattamento al Regolamento, tenendo conto della natura, dell'ambito di applicazione, del contesto e delle finalità del trattamento, nonché dei rischi aventi probabilità e gravità diverse per i diritti e le libertà delle persone fisiche. Le dette misure debbono essere periodicamente riesaminate e aggiornate.

# <span id="page-2-1"></span>**2. CAMPO DI APPLICAZIONE**

Il presente documento è da ritenersi applicabile a tutti i dipendenti/collaboratori del Comune. Inoltre stabilisce la possibilità di applicare provvedimenti disciplinari qualora vengano violate le norme qui previste.

# <span id="page-2-2"></span>**3. GENERALITÀ**

I dispositivi hardware e software ed in generale tutti gli strumenti di lavoro disponibili presso il Comune sono utilizzabili esclusivamente per le attività finalizzate al compimento degli incarichi di lavoro assegnati; altri utilizzi sono da considerarsi esclusi.

In caso di esigenze particolari, è consentito l'uso di pc e dispositivi personaliax, ma ciò soltanto previa autorizzazione del responsabile CED o del Segretario Comunale e previa adeguata configurazione degli stessi da parte del personale tecnico informatico incaricato.

Durante il lavoro è inoltre vietato:

- Utilizzare dati personali degli utenti, degli amministratori e dei dipendenti in modo diverso/difforme da quanto necessario per l'espletamento del proprio lavoro e/o da scopi non autorizzati;
- Trattare impropriamente i dati personali degli utenti, degli amministratori e dei dipendenti;
- Diffondere e/o portare all'esterno dell'Ente i dati personali degli utenti, degli amministratori e dei dipendenti, salvo quando necessario per l'espletamento del proprio lavoro;
- Modificare i dati personali degli utenti, degli amministratori e dei dipendenti senza la necessaria autorizzazione;
- Corrompere i dati personali degli utenti, degli amministratori e dei dipendenti.

Va ricordato che la politica generale dell'Ente sull'accesso ai dati è quella basata sul principio di pertinenzialità e non eccedenza, ovvero è consentito l'accesso a quel dato, quel documento, quel PC, ecc. se e solo è indispensabile per lo svolgimento delle attività assegnate.

Pertanto se si viene in possesso di un bene e/o un'informazione non necessaria (sia da una persona interna all'Ente, sia da un soggetto esterno, è tassativo:

- Informare subito il mittente che non si è autorizzati a tenere/accedere a tale bene/informazione;
- Invitare il mittente a non consegnare/inviare più quel tipo bene/informazione;
- Riconsegnare/eliminare prontamente il bene/informazione.

Tutti i dipendenti e gli amministratori sono tenuti a rispettare le istruzioni che seguono, comprese quelle in materia di sicurezza informatica.

# <span id="page-3-0"></span>**4. GESTIONE DELLE PASSWORD PERSONALI**

Le password sono personali, non devono essere comunicate a nessuno e non devono in alcun modo essere conoscibili da parte di terzi.

Le credenziali di accesso devono essere mantenute segrete e custodite adeguatamente, in modo che non vengano utilizzate per accedere al pc assegnato al dipendente o al collaboratore.

La password di accesso ai pc deve essere OBBLIGATORIAMENTE modificata ogni TRE mesi.

Va ricordato che, qualora non si acceda da 6 mesi ad un'area protetta, la password deve essere resettata dall'Amministratore di Sistema.

Qualora ci sia anche il minimo dubbio che la propria password possa essere conosciuta da altri, questa deve essere immediatamente modificata.

Anche i telefoni cellulari di servizio devono essere OBBLIGATORIAMENTE protetti da apposito codice di accesso compatibile con la tecnologia del telefono.

#### <span id="page-3-1"></span>*Struttura delle password*

La password deve essere sempre composta da almeno 8 caratteri alfanumerici. La password deve contenere:

Almeno un numero da 0 a 9

Almeno un carattere alfabetico minuscolo e almeno un carattere alfabetico MAIUSCOLO Almeno un carattere speciale

# **Esempio: Ay3rdefw.**

*La password non deve contenere riferimenti riconducibili alla propria persona o all'Ente di appartenenza o alla funzione o mansione svolta.*

*La password non deve essere costruita applicando criteri e/o logiche che possono essere utilizzate per individuare la password in vigore (es: password vecchia: MLpass01 - password nuova: MLpass02)*

*Le password utilizzate devono essere diverse da quelle utilizzate per scopi personali al di fuori dell'ambito aziendale (social, blog, banca, ecc.)*

# <span id="page-4-0"></span>*Password degli utenti*

È vietato chiedere o raccogliere in qualsiasi modo le password degli utenti.

Se è necessario accedere alle procedure dell'utenza, l'utente deve essere invitato a digitare lui stesso la password.

# **5. PERSONAL COMPUTER (PC) O DESKTOP VIRTUALE**

<span id="page-4-1"></span>Il PC è personale ed ogni dipendente/collaboratore ne è responsabile.

Al primo accesso con il proprio profilo, è necessario verificare:

- Che lo screen saver venga attivato **in modalità protezione** con un tempo di avvio della protezione **non superiore** a 10 minuti;
- Che il sistema antivirus sia attivo; qualora questo non risultasse funzionante, è necessario provvedere alla sua immediata attivazione. In caso di dubbio o di difficoltà, deve essere contattato il Responsabile CED, o l'Amministratore del Sistema o il tecnico informatico incaricato.

# <span id="page-4-2"></span>*Connessione al Desktop Virtuale*

Per garantire la sicurezza informatica, salvo casi di emergenza la connessione al desktop virtuale per il personale che opera in smart working deve essere effettuata attraverso appositi canali VPN i quali, laddove venisse concesso anche l'utilizzo di dispositivi personali dei dipendenti, devono essere crittografati. In alternativa, è possibile utilizzare piattaforme di accesso remoto, previa verifica della loro rispondenza ai requisiti di adeguatezza nella protezione dei dati personali rispetto alla normativa europea e previa adozione di tutte le cautela di sicurezza informatica.

# <span id="page-4-3"></span>*Disconnessione dal Desktop Virtuale*

Si ricorda che al termine dell'utilizzo del proprio desktop virtuale, è necessario effettuare la disconnessione dai sistemi e programmi dell'Ente.

# **6. SPAZI DI ARCHIVIAZIONE E SUPPORTI DI MEMORIZZAZIONE ESTERNI**

<span id="page-5-0"></span>Per lo scambio di file e documenti devono essere creati appositi spazi di archiviazione condivisa sul server al fine di limitare il più possibile l'utilizzo di chiavette USB o altri dispositivi rimovibili.

L'uso di chiavette USB o altri dispositivi rimovibili è fortemente sconsigliato in quanto potenzialmente molto pericoloso per la sicurezza dei sistemi informatici e della rete dell'Ente.

Qualora l'Ente ritenga necessario l'utilizzo di tali dispositivi, detti dispositivi dovranno essere forniti e custoditi dal personale dell'Ente a ciò espressamente incaricato.

Tali dispositivi possono essere utilizzati soltanto per motivi attinenti alle esigenze dell'Ente e, nel caso in cui vengano utilizzati anche al di fuori dell'Ente, devono essere controllati dal sistema antivirus sia al termine delle operazioni che all'inizio del loro utilizzo, prima di aprirne il contenuto.

In generale devono essere utilizzati il meno possibile, vista la possibile facilità di perdita del supporto o di infezione; a tali soluzioni per lo scambio di dati va preferita la posta elettronica o l'SFTP.

Prima della consegna dei file al destinatario, è compito di ogni dipendente/collaboratore verificare ed accertarsi che siano presenti sui supporti di memorizzazione esterni (utilizzati per lo scambio) **solo ed esclusivamente i file da consegnare e nessun altro file.**

I supporti devono essere conservati con cura e non lasciati nella disponibilità di altre persone, anche per brevi periodi, soprattutto quando si è all'esterno dell'Ente (riporli sempre nella borsa lavoro, borsa notebook, ecc.).

Eventuali CD-ROM e DVD da eliminare vanno distrutti nel distruggi-documenti o rotti in più pezzi.

Eventuali key-memory o hard disk esterni non funzionanti vanno immediatamente consegnati all'Amministratore del Sistema.

# <span id="page-5-1"></span>**7. SERVIZI GRATUITI DI TRASFERIMENTO DI FILE DI GRANDI DIMENSIONI.**

È assolutamente vietato scambiare file contenenti dati personali di qualsiasi natura attraverso servizi gratuiti di trasferimento di file di grandi dimensioni.

# <span id="page-5-2"></span>**8. CONNESSIONE INTERNET**

# <span id="page-5-3"></span>*Dalla rete dell'Ente verso l'esterno*

La navigazione in Internet è uno strumento necessario allo svolgimento della propria attività lavorativa. È proibita la navigazione in Internet per motivi diversi da quelli strettamente legati all'attività lavorativa stessa. È fatto divieto all'utente lo scarico di software (anche freeware o shareware) prelevato da siti Internet, se non espressamente autorizzato dal Responsabile CED o dall'Amministratore del Sistema o dal consulente informatico incaricato.

È vietato eseguire download/upload di file eseguibili o file/documenti da siti Web o Ftp, salvo siano strettamente inerenti le attività dell'Ente (leggi, circolari di enti pubblici, documentazione ministeriale, documentazione tecnica, etc.).

È vietata l'effettuazione di ogni genere a titolo personale di transazioni finanziarie ivi comprese le operazioni di remote banking, acquisti on-line o simili, salvo casi espressamente autorizzati.

È vietata ogni forma di registrazione a siti i cui contenuti non siano legati all'attività lavorativa.

È vietato la partecipazione a forum non professionali, l'utilizzo di chat line, giochi, social forum e registrazioni in guest books, anche utilizzando pseudonimi (o nicknames).

È vietato il download, la trasmissione e la conservazione di file musicali o file multimediali, anche attraverso strumenti pear-to-pear (emule, torrent, ecc.).

Durante la navigazione web, è vietato selezionare flag e/o "pulsanti opzione" che memorizzano user e/o password (es: "ricordati me", "ricorda user/password", ecc.).

Si ricorda che le operazioni relative alla navigazione **potrebbero essere tracciate ed archiviate in un file di log** per un massimo di 6 mesi. **In tali casi, sulla base di principi di ragionevolezza e proporzionalità, per ragioni correlate all' inadempimento del rapporto contrattuale o alla tutela dell'immagine istituzionale (controlli c.d. "difensivi") o per specifiche esigenze di sicurezza informatica,** controlli di detti log a cura dell'Amministratore di Sistema e/o del consulente informatico incaricato, potrebbero essere effettuati con l'obiettivo di verificare la correttezza e la sicurezza della navigazione effettuata. Il tutto nel rispetto delle disposizioni di cui allo Statuto del Lavoratori come riformato dal c.d. "Jobs Act" Dlgs. n. 151/2015, in vigore dal 24 settembre 2015, e della normativa in materia di protezione dei dati personali (rituale informativa ex art.13 GDPR, conduzione di una valutazione d'impatto ex art.35 GDPR nonché sottoscrizione di apposito accordo sindacale o, in alternativa, autorizzazione dell'ITL competente).

In particolare, alla luce delle Linee Guida del Garante per la Protezione dei Dati Personali del 1 marzo 2007 e del Provvedimento del Garante stesso del 1 febbraio 2018, qualora si rendesse necessario effettuare un controllo sulla cronologia delle attività di navigazione dei dipendenti e dei collaboratori a causa di sospette irregolarità:

- il controllo potrà avere ad oggetto esclusivamente dati informatici raccolti successivamente all'insorgere del fondato sospetto di incidente informatico o di condotta illecita del lavoratore;
- sarà preferito, per quanto possibile, un controllo preliminare su dati aggregati, riferiti all'intera struttura lavorativa o a sue aree che potranno essere conservati fino a un massimo di 6 mesi;
- sempre per quanto possibile, il controllo anonimo potrà concludersi con un avviso generalizzato relativo ad un rilevato utilizzo anomalo degli strumenti informatici e con l'invito ad attenersi scrupolosamente a compiti assegnati e istruzioni impartite;
- sempre per quanto possibile, in caso di persistenza delle irregolarità, l'avviso potrà essere circoscritto a dipendenti afferenti all'area o settore in cui è stata rilevata l'anomalia;
- in assenza di successive anomalie e salva la necessità di tutelare il patrimonio o l'immagine aziendale non sarà, di regola, giustificato effettuare controlli su base individuale;
- le eventuali informazioni specifiche sul singolo lavoratore esfiltrate dall'analisi dei file di log potranno essere conservate fino ad un massimo di 30 giorni, salve esigenze di ulteriori conservazioni per finalità di indagini o per la necessità di difendere un diritto in sede giudiziaria;
- in ogni caso, va esclusa l'ammissibilità di controlli prolungati, costanti o indiscriminati.

A prescindere dalla possibilità di raccogliere e conservare i file di log, inoltre, gli stessi log degli Amministratori di Sistema, inoltre, devono essere controllati almeno una volta l'anno, al fine di verificare che i privilegi accordati agli stessi vengano correttamente esercitati.

Altri controlli possono essere effettuati, su richiesta, dall'Autorità Giudiziaria.

# <span id="page-6-0"></span>*Dall'esterno verso la rete dell'Ente*

Qualora sia necessario accedere alla rete dell'Ente attraverso internet, è necessario prestare la massima attenzione nelle fasi di accesso, proteggendo da occhi o da telecamere presenti la fase di digitazione della login e della password.

Una volta aperta la connessione, questa deve rimanere attiva lo stretto necessario all'espletamento delle attività richieste, quindi chiusa.

In ogni caso, prima di abbandonare la postazione dalla quale è stata aperta la connessione è bene accertarsi dell'avvenuta chiusura della stessa, eliminando la cronologia e i file temporanei (ove possibile).

#### <span id="page-7-0"></span>*Webcam*

Le webcam messe a disposizione per lo svolgimento delle attività di lavoro devono essere utilizzate solo ed esclusivamente per tali fini e sono da ritenersi esclusi altri impieghi.

Durante una connessione con uso di webcam, è compito del dipendente/collaboratore verificare cosa viene inquadrato dalla webcam ed eventualmente correggere la posizione della stessa qualora inquadri altre persone o documenti contenenti dati personali.

# <span id="page-7-1"></span>**9. POSTA ELETTRONICA**

La casella di posta assegnata al dipendente/collaboratore è uno strumento di lavoro ed ogni dipendente/collaboratore ne è responsabile. Le persone assegnatarie della casella di posta elettronica sono responsabili del corretto utilizzo delle stesse.

La casella di posta elettronica deve essere tenuta in ordine, cancellando documenti inutili e soprattutto allegati ingombranti per evitare che raggiunga dimensione eccessive.

È fatto divieto di utilizzare la casella di posta elettronica per l'invio di messaggi personali o per la partecipazione a dibattiti, forum o mailing-list salvo diversa ed esplicita autorizzazione. È buona norma evitare messaggi completamente estranei al rapporto di lavoro od alle relazioni tra colleghi.

È vietato inviare/partecipare a catene telematiche via e-mail.

In caso di ricezione di e-mail non attinenti alle attività di lavoro (spam), queste vanno immediatamente eliminate; **non si devono in alcun modo attivare gli allegati di tali messaggi**.

Se l'e-mail ricevuta e destinata ad altre persone è necessario limitare il più possibile la lettura del documento, ovvero facendolo con il solo obiettivo di comprendere che non si tratta di documentazione propria (quindi senza né leggere il contenuto, né cercare di capire a chi appartiene), ma inviare un messaggio al mittente spiegando l'errore. L'email ricevuta va immediatamente eliminata, anche dal cestino.

In previsione della cessazione del rapporto di lavoro e nel caso in cui per esigenze organizzative sia necessario trasferire il contenuto della casella di posta personale (nome e cognome), di concerto con il diretto superiore il dipendente dovrà eliminare dalla casella di posta elettronica personalizzata tutti i messaggi personali o non rilevanti ai fini dell'Ente e a consegnare al diretto superiore il contenuto residuo della casella di posta, che verrà messo a disposizione del personale subentrante.

L'account di posta del dipendente verrà disattivato contestualmente alla cessazione del rapporto di lavoro e la sua casella di posta continuerà ad essere attiva per i tre mesi successivi al solo fine di recapitare ai mittenti dei messaggi l'avviso di mancato recapito del messaggio per cessazione del rapporto e la fornitura delle coordinate alternative da contattare, senza che l'Ente possa visualizzare il contenuto dei messaggi in arrivo.

Delle operazioni di cui sopra verrà redatto apposito verbale ed una copia del verbale stesso verrà consegnata al dipendente in uscita.

In caso di assenza pianificata o per breve malattia il dipendente è tenuto ad attivare la funzionalità di sistema del proprio account di posta che consente di avvisare automaticamente il mittente della Sua assenza e che consente l'eventuale comunicazione delle coordinate dell'Ente alternative da contattare durante la Sua assenza.

Qualora il dipendente fosse impossibilitato a compiere le attività di cui sopra e la sua assenza dovesse prolungarsi oltre il termine di tre giorni lavorativi, il dipendente nominerà, in piena libertà di forme, un proprio fiduciario che verificherà il contenuto dei messaggi presenti nella casella di posta ed inoltrerà all'Ente quelli ritenuti rilevanti per lo svolgimento dell'attività lavorativa. Di tali attività verrà comunque redatto apposito verbale ed il dipendente verrà informato del numero e della natura dei messaggi inoltrati alla prima occasione utile.

Qualora il dipendente fosse impossibilitato a compiere tutte le attività di cui sopra e la Sua assenza perdurasse oltre un certo termine (da stabilirsi), l'Ente potrà, in caso di necessità e per motivi di sicurezza ed organizzativi, disporre l'attivazione dei sistemi automatici accedendo all'account del dipendente per il tramite dell'amministratore di sistema oppure nominare un fiduciario previo accordo con il DPO. Di tali attività verrà comunque redatto apposito verbale ed il dipendente verrà informato di quanto accaduto alla prima occasione utile.

Si ricorda che tutto il server di posta è sottoposto a backup.

Si ricorda che sul server di posta viene mantenuta traccia delle e-mail inviate su un database di log. Periodici controlli di detti log possono essere effettuati allo scopo di verificare la sicurezza e la correttezza dell'uso delle e-mail. Altri controlli possono essere effettuati, su richiesta, dall'Autorità Giudiziaria.

#### <span id="page-8-0"></span>**10. STAMPE CARTACEE**

Quando viene lanciata una stampa ad una stampante, è buona norma provvedere il prima possibile al ritiro della documentazione stampata.

Al momento del ritiro della documentazione bisogna che non siano presenti stampe di altre persone tra i propri documenti; qualora si verificasse tale eventualità, limitare il più possibile la lettura dei documenti, con il solo obiettivo di comprendere che non si tratta di documentazione propria (quindi senza leggere il contenuto, né cercare di capire a chi appartengono), lasciandoli nella stampante.

#### <span id="page-8-1"></span>**11. GESTIONE DEI FILE E SCAMBIO DATI**

#### <span id="page-8-2"></span>*Conservazione dei file*

In generale i file relativi alle attività di lavoro della giornata non devono essere lasciati sul proprio Personal Computer, ma salvati nella cartella nella specifica area dedicata nelle cartelle sul server, nella specifica area dedicata.

Si ricorda che il PC non è soggetto a back-up e quindi non è garantita la conservazione dei file eventualmente lasciati sull'hard disk. Inoltre, non è consentito avere cartelle condivise sul proprio PC.

#### <span id="page-8-3"></span>*Scambio dei dati tra interni*

L'utilizzo delle cartelle di scambio tra colleghi di gruppi diversi deve avvenire attraverso cartelle pubbliche su server. L'operazione di recupero / prelievo deve essere eseguita mediante un "tagliaincolla" e non con un "copia-incolla". Il trasferimento del file deve avvenire in modo da ridurre al minimo la durata della permanenza del file da scambiare nella zona comune.

# **12. GESTIONE DELLA PROPRIA POSTAZIONE DI LAVORO**

<span id="page-9-0"></span>La postazione di lavoro include i seguenti elementi:

- Scrivania
- Cassettiera
- Eventuale armadio personale
- Eventuale cellulare dell'Ente
- Cestino dei rifiuti

# <span id="page-9-1"></span>*Scrivania, cassettiera ed eventuale armadio*

La scrivania, la cassettiera (e l'eventuale armadio dedicato) è personale ed ogni dipendente/collaboratore ne è responsabile.

Al primo accesso alla propria postazione deve essere verificato:

Che non siano presenti documenti appartenenti al precedente utilizzatore. In caso si rilevi tale situazione deve essere immediatamente contattato il Responsabile di Area.

Che le serrature della cassettiera e dell'eventuale armadio siano funzionanti e le chiavi siano tutte presenti (una chiave per tipo).

# <span id="page-9-2"></span>*Gestione della quotidianità*

La documentazione di lavoro presente sulla scrivania deve essere in ordine, evitando di lasciare oggetti personali assieme al materiale di lavoro (Cellulari personali, apparecchiature personali, Supporti di memoria personali, apparecchiature radio).

I dati personali degli utenti, dei collaboratori, degli amministratori e dei dipendenti, se non utilizzati, non devono essere lasciati incustoditi sulla scrivania, ma devono essere protetti (nella cassettiera o nell'armadio).

Durante l'orario di lavoro, i dati personali degli utenti, degli amministratori, dei collaboratori e dei dipendenti utilizzate non vanno lasciati incustoditi durante le eventuali pause/assenze dal posto di lavoro (coperti, riposti in cassettiera o nell'armadio).

É vietato leggere/fotocopiare/prendere possesso di documenti/appunti presenti nella postazione di altri, salvo espressa autorizzazione di chi ha in gestione tali documenti.

Prima di lasciare la postazione di lavoro per un periodo prolungato (uscite per il pranzo, riunioni lunghe, etc.) e comunque sempre al termine della giornata di lavoro, è necessario riporre i dati personali degli utenti, degli amministratori, dei collaboratori e dei dipendenti presenti sulla scrivania nella cassettiera o nell'armadio; quest'ultimi vanno chiusi e le chiavi conservate con cura.

# *Cellulare dell'Ente*

Il cellulare in dotazione è personale ed ogni dipendente/collaboratore ne è responsabile.

Il dipendente/collaboratore dotato di cellulare dall'Ente è tenuto a rispondere a tutte le chiamate e, qualora impossibilitato a rispondere, a ricontattare il prima possibile i numeri chiamanti.

Il cellulare deve essere utilizzato soltanto per ragioni di lavoro, deve essere conservato con cura e deve avere attiva la protezione della SIM mediante digitazione del PIN.

In caso di sostituzione, la memoria del telefono deve essere completamente cancellata e l'apparecchiatura consegnata all'Amministratore del Sistema.

L'Amministrazione si riserva di effettuare controlli occasionali sul corretto uso del cellulare consegnato al dipendente/collaboratore.

#### <span id="page-10-0"></span>*Cestino dei rifiuti. Documenti da eliminare e carta da riciclare*

Prima di eliminare un documento cartaceo va prima attentamente valutato il contenuto del documento. Se il documento riguarda dati personali, questo va eliminato solo ed esclusivamente attraverso il distruggi-documenti. In caso di dubbio, è sempre meglio utilizzare il distruggidocumenti.

L'eventuale documentazione cartacea che può essere riciclata va prima valutata con il criterio indicato per i documenti da eliminare (non devono contenere dati personali).

#### <span id="page-10-1"></span>*Fotografie e filmati*

È vietato l'uso all'interno degli ambienti di lavoro di dispositivi per produrre fotografie, filmati o registrazioni di ogni tipo, salvo espressa autorizzazione del Responsabile di Area. Fare fotografie, filmati e registrazioni di ogni tipo è vietato sia con apparecchiature personali che con apparecchiature dell'Ente.

#### <span id="page-10-2"></span>**13. CAMBIO DI MANSIONE/ATTIVITÀ/INCARICO DI LAVORO**

Eventuali documenti contenenti dati personali contenuti all'interno della propria cassettiera e/o armadio e pertinenti a mansioni/attività/incarichi che non verranno più svolte in futuro vanno consegnati al Responsabile di Area (inclusi eventuali supporti di memorizzazione esterna).

# <span id="page-10-3"></span>**14. SMART WORKING**

In occasione dell'attivazione della prestazione di lavoro in modalità da remoto (smart working), il dipendente/collaboratore è tenuto a seguire prioritariamente le policy e le raccomandazioni dettate dall'Ente.

In particolare, il dipendente è tenuto a:

- utilizzare i sistemi operativi per i quali l'Ente garantisce il supporto;
- effettua costantemente gli aggiornamenti di sicurezza del sistema operativo;
- assicurarsi che i software di protezione del sistema operativo (Firewall, Antivirus, etc.) siano abilitati e costantemente aggiornati;
- assicurarsi che gli accessi al sistema operativo siano protetti da una password sicura e comunque conforme alle password policy emanate dall'Ente;
- non installare software proveniente da fonti/repository non ufficiali;
- bloccare l'accesso al sistema e/o configura la modalità di blocco automatico (screen saver) quando ci si allontana dalla postazione di lavoro;
- non cliccare su link o allegati contenuti in e-mail sospette;
- utilizzare l'accesso a connessioni Wi-Fi adeguatamente protette (no Wi-Fi libere ed aperte);
- collegarsi a dispositivi mobili (pen-drive, hdd-esterno, etc.) di cui si conosce la provenienza (nuovi, già utilizzati, forniti dall'Ente);
- porre ogni cura per evitare che ai dati possano accedere persone non autorizzate presenti nel luogo di prestazione dell'attività lavorativa fuori sede;
- conservare e tutelare i documenti eventualmente stampati alla conclusione della prestazione lavorativa giornaliera
- evitare l'uso dei social network, o altre applicazioni social facilmente hackerabili;
- evitare di rivelare al telefono informazioni di carattere personale.

#### <span id="page-11-0"></span>**15. VIOLAZIONI E SANZIONI DISCIPLINARI**

Qualora si ravvisassero violazioni di una o più delle prescrizioni definite nel presente documento, potranno essere avviate procedure per l'attribuzione di sanzioni disciplinari.